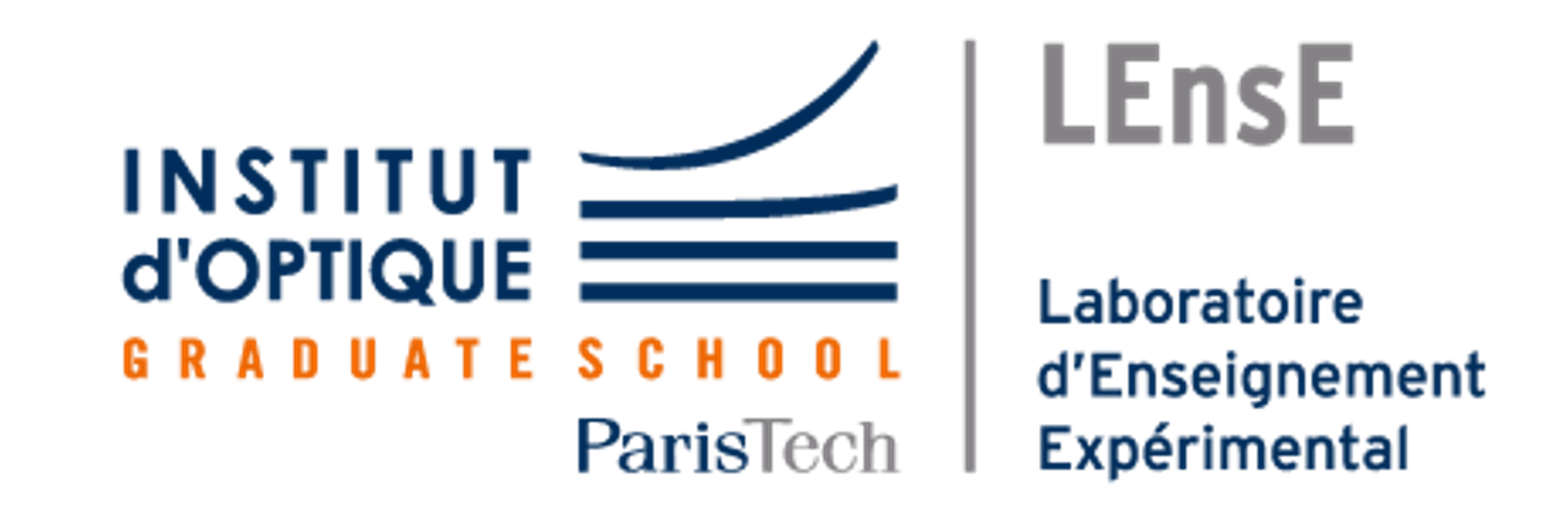

# AMBILIGHT

Une expérience d'immersion…dans votre salon

# lense.institutoptique.fr

BEBON Alexandre / BRITO Léa EL MIZ Salma / SONCIN Clara

Projet d'Ingénierie Electronique pour le Traitement de l'Information / Institut d'Optique / 1A Année 2022

- Les dimensions de l'écran dans l'image
- L'angle d'inclinaison

Ambilight permet de prolonger les couleurs de votre écran au moyen de LEDs disposées sur son contour, pour une expérience immersive et colorée. Voici comment le système fonctionne !

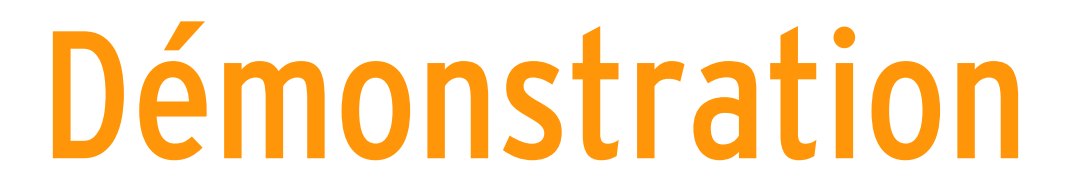

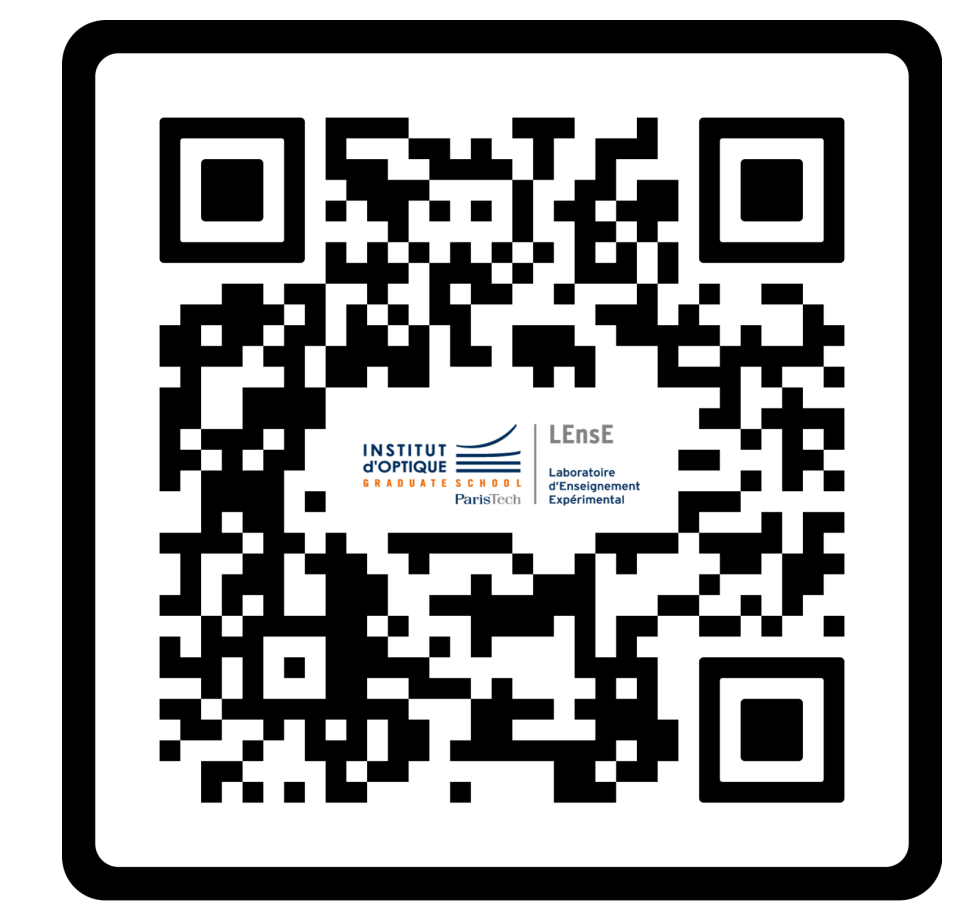

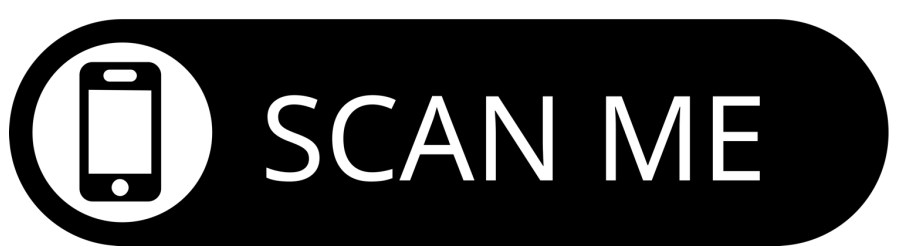

## Acquérir une image

#### Webcam

- Connecté en USB
- En mode vidéo pour la rapidité
- Acquisition en parallèle (multithreading)

## Repérer l'écran

#### On va mesurer:

On utilise une bibliothèque. Il faut donner une liste de 110 couleurs [G,R,B], et les 110 LEDs prennent les couleurs correspondantes

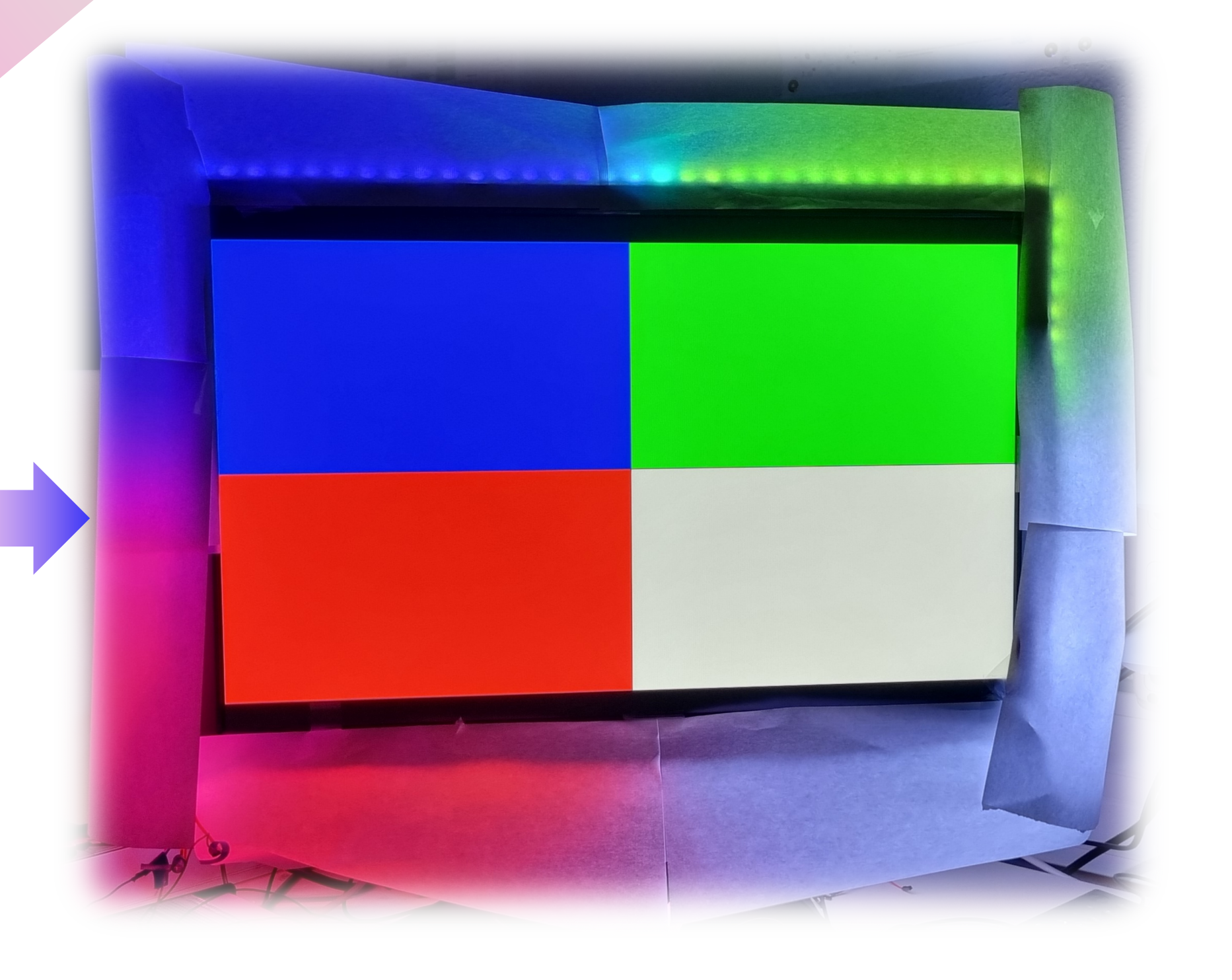

# Moyenner les couleurs

On va moyenner les couleurs sur la zone périphérique de l'écran, divisée en 110 zones (une par LED)

#### Chaque zone donne une couleur (GRB) a afficher sur la LED correspondante

#### Commander les LEDs

### Réglage colorimétrique (optionnel)

Un écran bleu pur n'est pas perçu bleu pur par la caméra, et la couleur des LEDs n'est donc pas parfaitement fidèle.

On va donc corriger la couleur avec une matrice construite à l'initialisation.

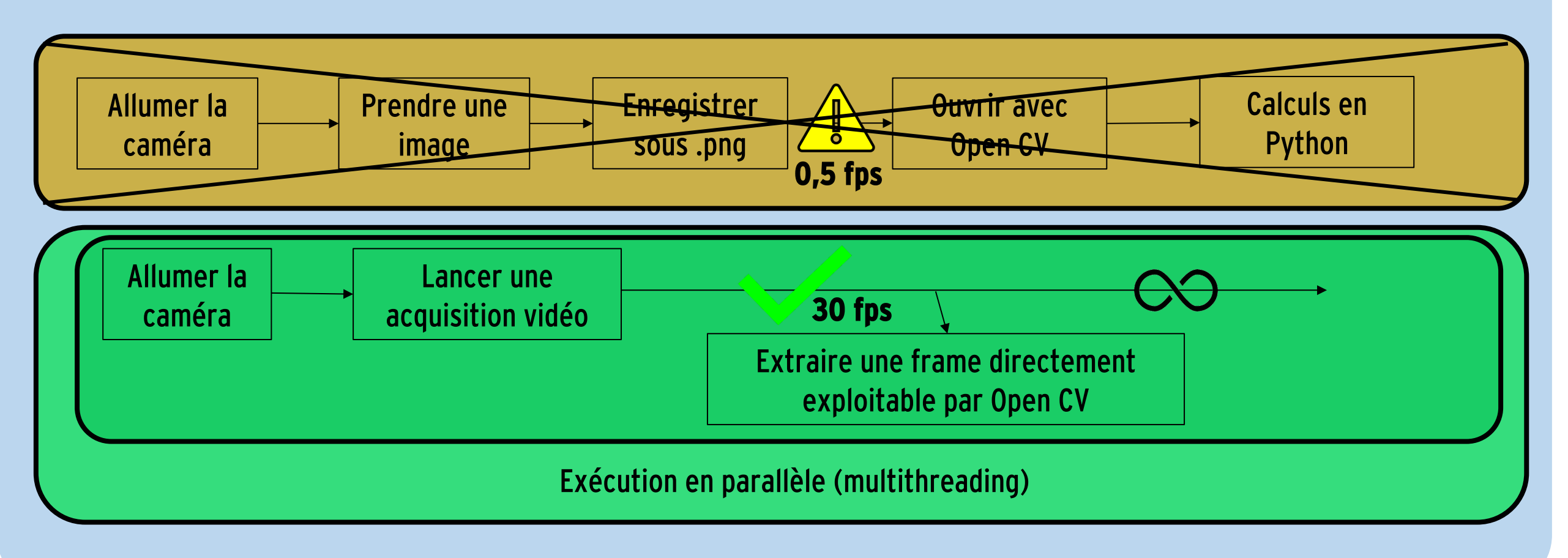

w

w2

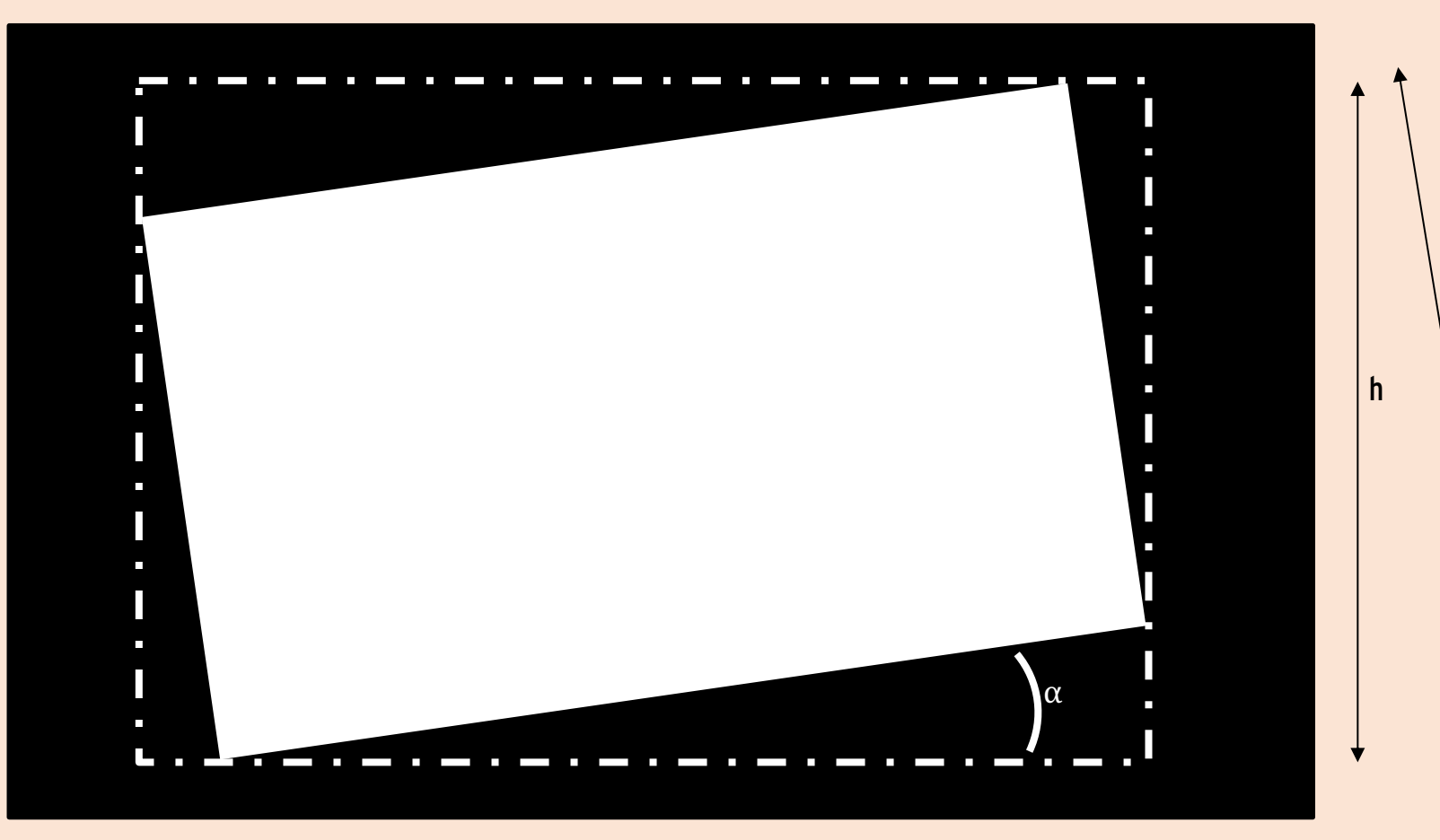

h2

On utilise OpenCV pour le repérage du rectangle blanc sur fond noir

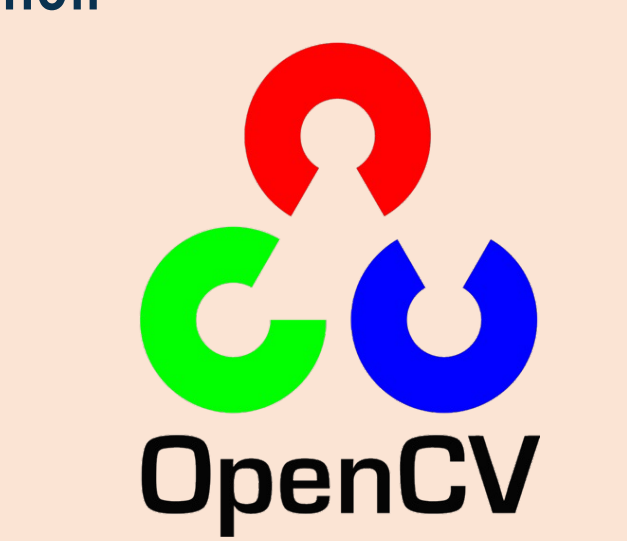

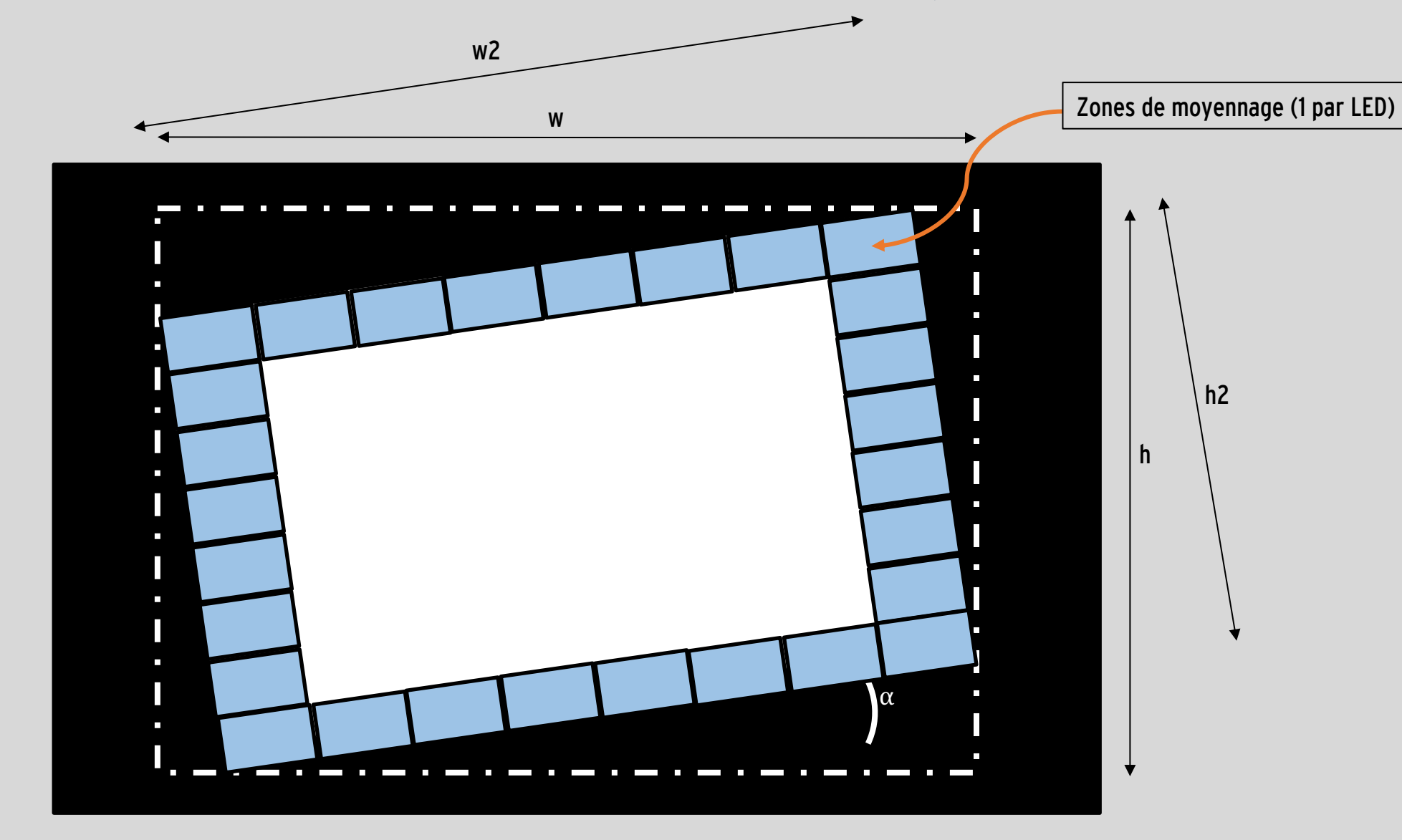

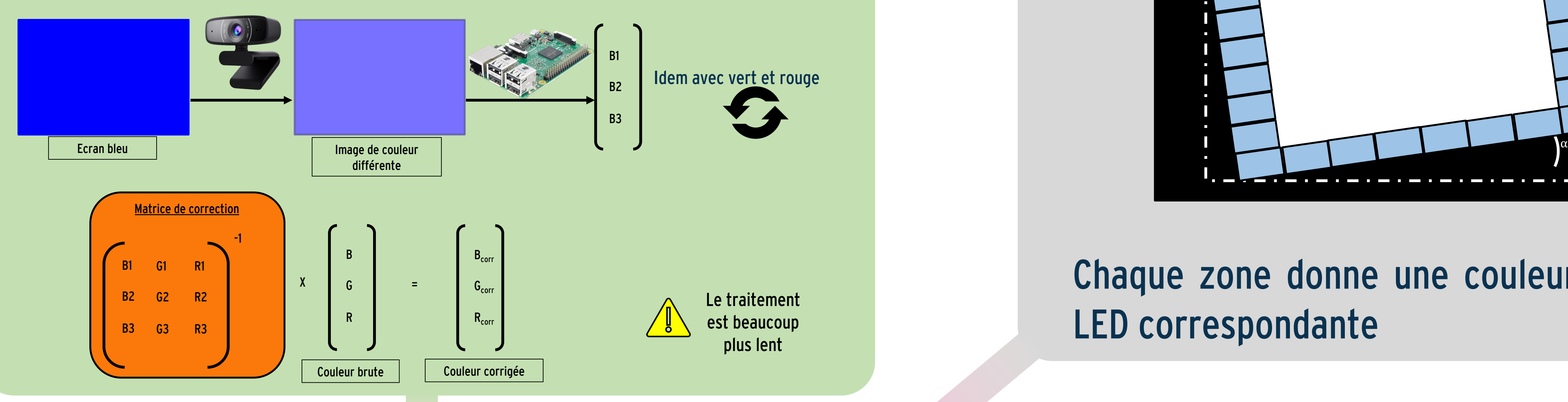

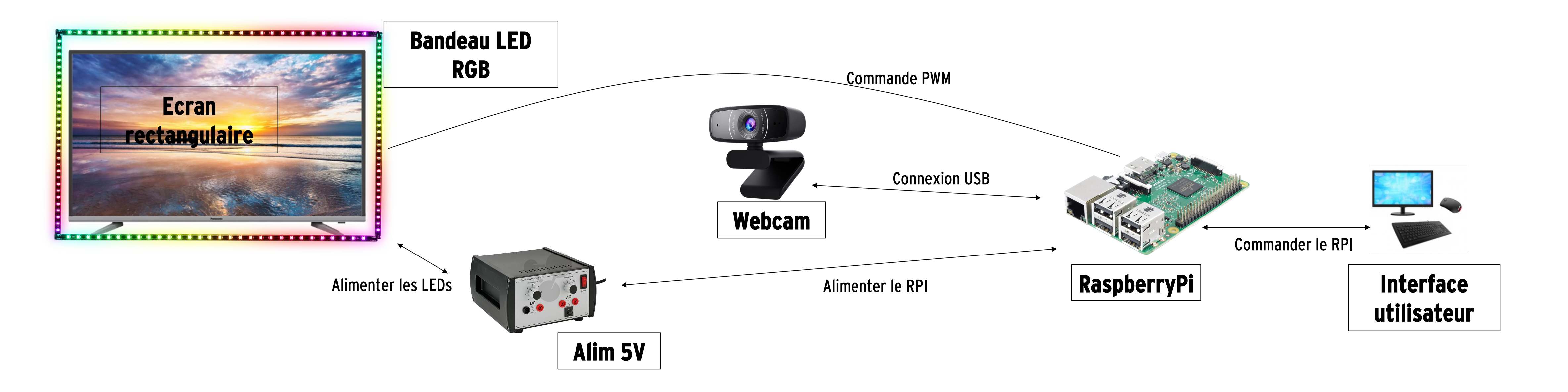

https://qrco.de/ambilight